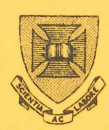

**PRENTICE COMPUTER CENTRE** 

**UNIVERSITY OF QUEENSLAND ST.LUCIA QUEENSLAND AUSTRALIA 4061** 

# **NEWSLETTER**

# **CONTENTS**

 $N - 249$  10 MAR 8 0

- 1.0 UNATTENDED OPERATION KA SYSTEM (SLOTS)
- 2.0 CSIRONET INTERFACE
- 3.0 LIBRARY NEWS
- 4.0 SUPPLEMENTARY SYSTEM 1022 COURSE
- 5.0 STUDENT ACCOUNTING MANUAL
- 6.0 NAG LIBRARY
- 7.0 FOR SALE TI733 TERMINAL

Authorised by the Director of the Computer Centre

 $\epsilon$ 

N249 10MAR80

#### 1.0 UNATTENDED OPERATION KA SYSTEM (SLOTS)

Unfortunately for reasons beyond our control, unattended operation of the SLOTS system over all shifts seven days per week (except first Saturday of every month) could not commence at the start of the semester. The work on improving alarm and security systems is being done by an outside contractor. We are following up this matter closely with the contractor and will provide further information when something more definite is known, This work is associated with other University alarm systems and it is possible to use only the one contractor.

> Director extension 2189

#### 2.0 CSIRONET = INTERFACE

<u>All users should read this article because in certain</u> circumstances any network terminal may become connected to the CSIRONET gateway.

The Centre with the CSIRO Division of Computing Research is currently testing phase I of an interface to the CSIRO network-CSIRONET. This facility is designed to allow users of the University of Queensland Network to log on to CSIRONET and vice versa, Phase I allows terminal access only, Phase II will provide for file transfers between networks,

The facility will be available only from network terminals. Terminals connected directly to the KA10 for interface are not network terminals, You can discover if your terminal is a network terminal by giving the command WHERE TTY:

and if the node typed in response to the command is other than UQKA10(6) or UQKL10(1) your terminal is a network terminal.

Each week day between 3,00 pm and 11,00 pm the Centre is running for testing purposes the network node which interfaces to CSIRONET. Users who already have accounts on CSIRONET are invited to test this out and report any bugs or suggested enhancements to me by phoning me on University extension 3391.

To gain access to CSIRONET from the University network type:

SET HOST CSIRO

after which the system will respond with

 $\mathbf{1}$ 

N249 10MAR80

#### ?UNDEFINED NETWORK NODE

(indicating the facility is not currently available and you should try again later)

> or CSIRO GATEWAY V1.0 Escape character is  $\hat{V}$

at which point you may type in the CSIRONET login sequence (which for now must be in upper case). When you have finished using CSIRONET you may return to using the DEC10 by typing <sup>Y</sup>V (control-V) and after receiving the prompt text:

#### NET>

type a SET HOST command to return your terminal to either the KL10 or KA10. Note however that for now you must type the node name (e.g. UQKL10 or UQKA10) and not the node number. This is only a temporary restriction, all normal network commands will be implemented on the CSIRO node in due course.

> Mark Johnson extension 3391

#### 3.0 LIBRARY NEWS

New versions of the following programs have recently been received from Decus:

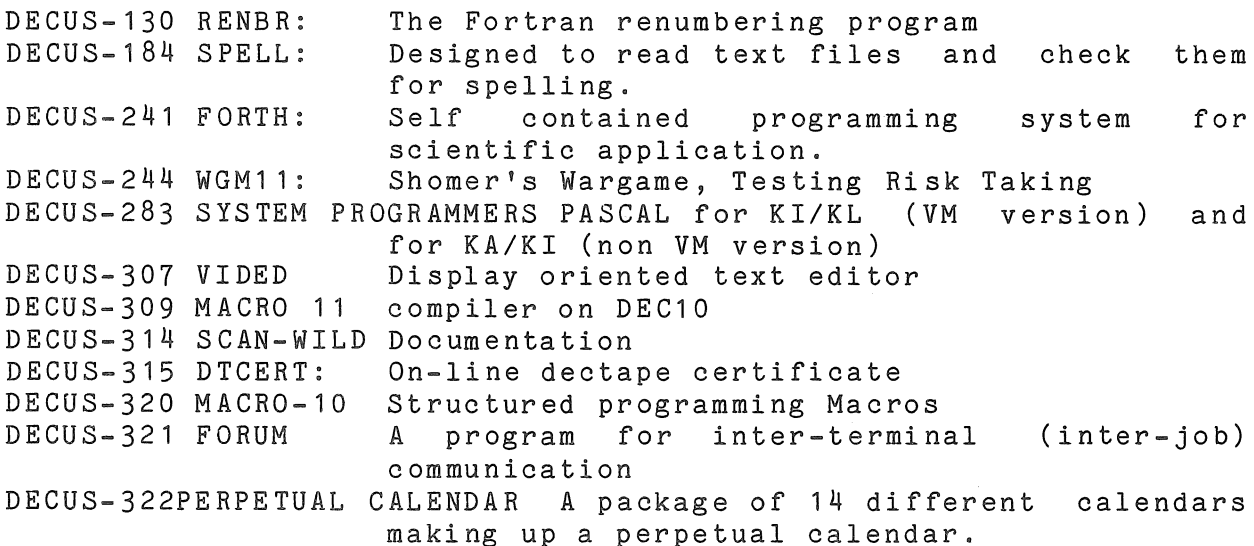

2

For any further information please contact the program librarian on extension 3943.

#### 4.0 SUPPLEMENTARY SYSTEM 1022 COURSE

During the recent Management package by apparent that there was considerable interest in another introductory course. demonstration of the system 1022 Data Base Eugene Shklar of Software House, it became

It has, therefore, been decided to offer such a course on five consecutive Wednesday afternoons commencing on 26th March. The course will be held in the Client Area in the Hawken Building from 2.00 pm to 5.00pm. Persons from Departments using or intending to use 1022 will receive preference.

> Tony Bird extension 3944

#### 5.0 STUDENT ACCOUNTING MANUAL

The STUPID manual is now available on the system on the documentation area. Users wanting a copy should say PRINT DOC:STUPID.MAN

Please note that the appendices contain examples of program outputs and do take the full 132 column width. Please, therefore, do not use special paper such as the Diablo paper.

> Sarah Barry extension 3941

## 6.0 NAG LIBRARY

At the end of March, a new version of the NAG library, Mark 7, will be placed on STA: on the KL. The new version contains 82 new routines; details may be obtained from the manual or the program librarian.

> Donnie Marshall extension 3943

N249 10MAR80

7.0

## FOR SALE - TI733 TERMINAL

One Texas Instruments TI733 remote Computer Terminal with cassette drive. Purchased December 1977. Cost \$3,893. Best offer, Contact Mr. Bill Hutchinson, Administrative Officer, Department of Zoology on extension 2463.

 $\sim$ 

\* \* \* \* \*